# Package 'reams'

February 20, 2015

<span id="page-0-0"></span>Type Package

Title Resampling-Based Adaptive Model Selection Version 0.1

Date 2011-12-06

Author Philip Reiss <phil.reiss@nyumc.org> and Lei Huang

<huangracer@gmail.com>

Maintainer Tao Zhang <tao-zhang-1@uiowa.edu>

**Depends**  $R$  ( $>= 2.9.0$ ), leaps, mgcv

Description Resampling methods for adaptive linear model selection. These can be thought of as extensions of the Akaike information criterion that account for searching among candidate models.

License GPL  $(>= 2)$ 

LazyLoad yes

Repository CRAN

Date/Publication 2012-10-29 08:59:35

NeedsCompilation no

# R topics documented:

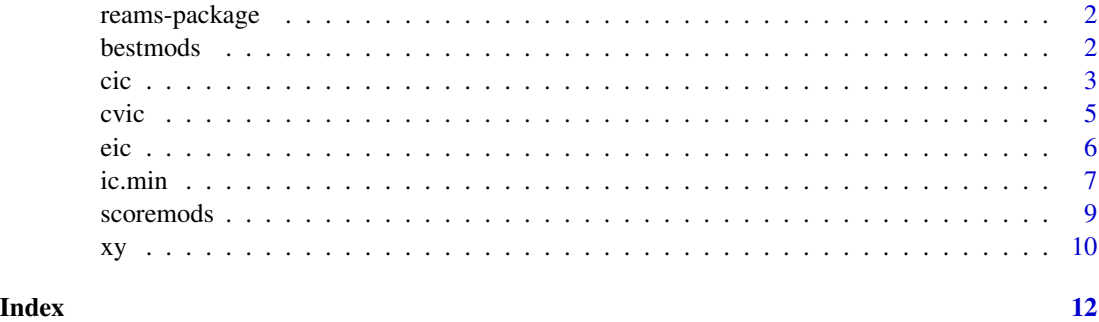

#### Description

Resampling methods for adaptive linear model selection. These can be thought of as extensions of the Akaike information criterion that account for searching among candidate models. A number of functions in the package depend crucially on the leaps package, whose authors are gratefully acknowledged.

### Details

For a complete list of functions type library(help=reams).

#### Author(s)

Philip Reiss <phil.reiss@nyumc.org> and Lei Huang <huangracer@gmail.com>

Maintainer: Tao Zhang <tao-zhang-1@uiowa.edu>

<span id="page-1-1"></span>bestmods *Find best submodels of a full linear model*

#### **Description**

This function inputs a table of models produced by [scoremods](#page-8-1), picks out the best models according to a specified information criterion, and (optionally) generates a graphical representation of these models.

#### Usage

```
bestmods(tbl, ic = "AIC", \nmods = 10, plot = TRUE,labels = dimnames(tbl)[[2]][1:attr(tbl,"npred")],cex.axis = 1, las = 2 - all(labels==1:attr(tbl,"npred")),
         xlab = if (las==1) "Predictors" else "",
         ylab = "Criterion value", main = ic, \ldots)
```
#### Arguments

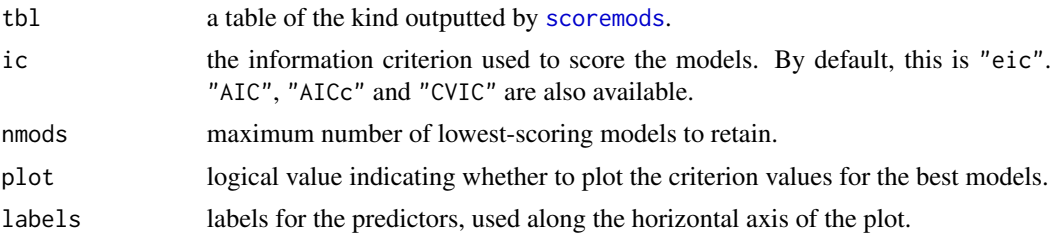

```
cex.axis, las, xlab, ylab, main
                 graphical parameters for the plot; see par.
```
... additional graphical parameters passed to [plot](#page-0-0).

#### Details

Only models with criterion value equal to or less than that of the null (intercept-only) model are retained, even if there are fewer than nmods such models. If the null model is among the best nmods models and plot = TRUE, the plot includes a dotted line representing the null model.

The defaults for las and labels are intended to make the horizontal axis look sensible, whether or not names for the predictors are provided in tbl. See the example below.

#### Value

A table consisting of the rows of tbl referring to the models with lowest value of criterion ic.

#### Author(s)

Philip Reiss <phil.reiss@nyumc.org> and Lei Huang <huangracer@gmail.com>

#### See Also

[scoremods](#page-8-1)

# Examples

```
data(swiss)
modtable = scoremods(swiss$Fertility, swiss[ , -1], nboot=100)
```

```
par(mfrow = 1:2)bestmods(modtable)
```

```
# The predictor names may render the above table too wide to be
# read easily. To remove them, set names = 1:5 in the above call
# to scoremods. Alternatively, modify modtable as follows:
modtable.nonames = modtable
dimnames(modtable.nonames)[[2]][1:5] = 1:5
bestmods(modtable.nonames, main="Same, minus names")
```
cic *Covariance inflation criterion*

#### Description

Computes the covariance inflation criterion (CIC) of Tibshirani and Knight (1999) for submodels of a full linear model.

# Usage

 $cic(y, X, nperms = 499, covers = NULL, nullcic = NULL)$ 

#### Arguments

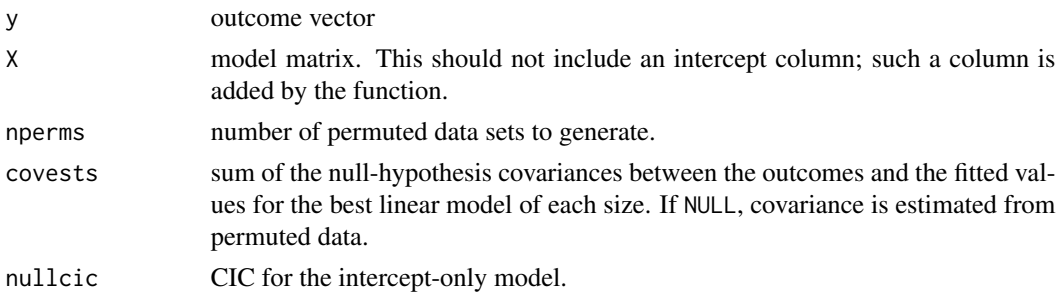

# Value

A list with components

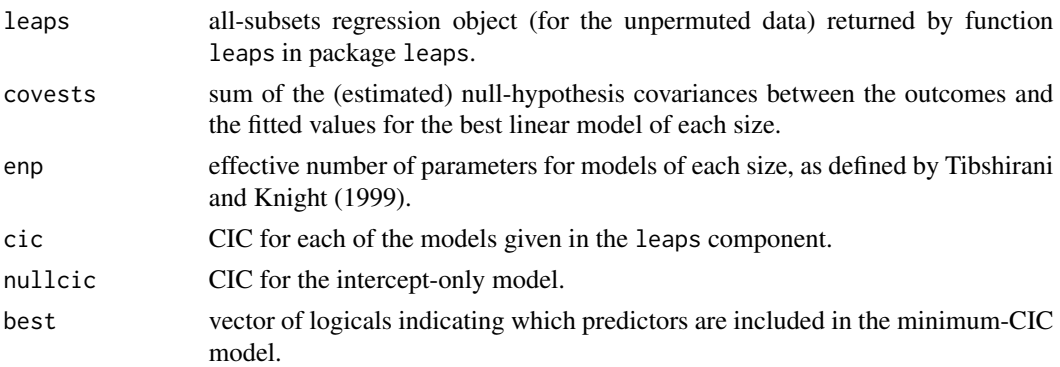

# Author(s)

Philip Reiss <phil.reiss@nyumc.org> and Lei Huang <huangracer@gmail.com>

# References

Tibshirani, R., and Knight, K. (1999). The covariance inflation criterion for adaptive model selection. *Journal of the Royal Statistical Society, Series B*, 61, 529–546.

# See Also

leaps (in the package of the same name)

# Examples

```
data(swiss)
cicobj = cic(swiss$Fertility, swiss[ , -1])
cicobj$best
```
#### <span id="page-4-0"></span>cvic *Cross-validation information criterion*

#### Description

A model selection criterion proposed by Reiss et al. (2012), which employs cross-validation to estimate the overoptimism associated with the best candidate model of each size.

#### Usage

 $\text{cvic}(y, X, \text{nfold} = \text{length}(y), \text{pvec} = 1: (\text{ncol}(X) + 1))$ 

#### Arguments

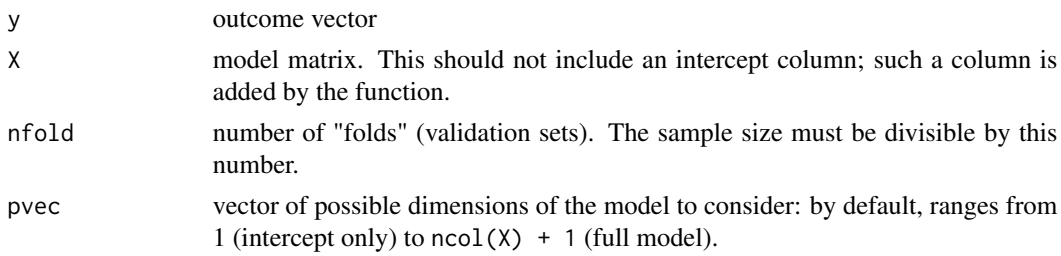

#### Details

CVIC is similar to corrected AIC (Sugiura, 1978; Hurvich and Tsai, 1989), but instead of the nominal model dimension, it substitutes a measure of effective degrees of freedom (edf) that takes best-subset selection into account. The "raw" edf is obtained by cross-validation. Alternatively, one can refine the edf via constrained monotone smoothing, as described by Reiss et al. (2011).

#### Value

A list with components

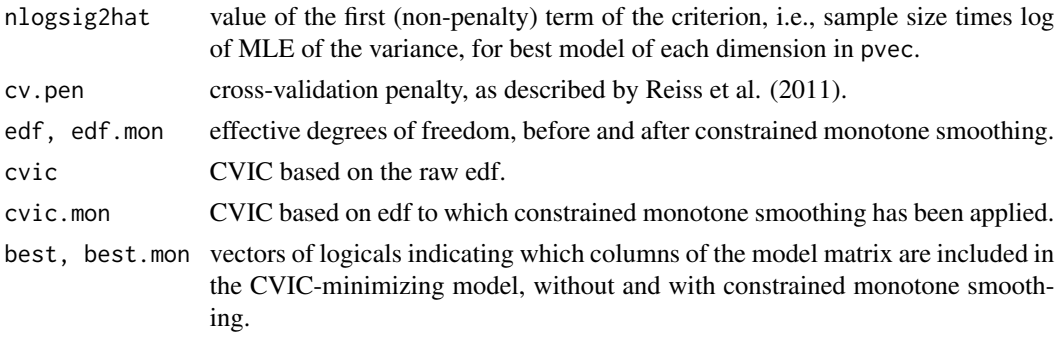

# Author(s)

Lei Huang <huangracer@gmail.com> and Philip Reiss <phil.reiss@nyumc.org>

### <span id="page-5-0"></span>References

Hurvich, C. M., and Tsai, C.-L. (1989). Regression and time series model selection in small samples. *Biometrika*, 76, 297–307.

Reiss, P. T., Huang, L., Cavanaugh, J. E., and Roy, A. K. (2012). Resampling-based information criteria for adaptive linear model selection. *Annals of the Institute of Statistical Mathematics*, to appear. Available at [http://works.bepress.com/phil\\_reiss/17](http://works.bepress.com/phil_reiss/17)

Sugiura, N. (1978). Further analysis of the data by Akaike's information criterion and the finite corrections. *Communications in Statistics: Theory & Methods*, 7, 13–26.

#### See Also

[leaps](#page-0-0) in package leaps for best-subset selection; [pcls](#page-0-0) in package mgcv for the constrained monotone smoothing.

#### Examples

```
# Predicting fertility from provincial socioeconomic indicators
data(swiss)
cvicobj <- cvic(swiss$Fertility, swiss[ , -1])
cvicobj$best
cvicobj$best.mon
```
eic *Extended (bootstrap) information criterion*

#### Description

Model selection by an extended information criterion (EIC), based on nonparametric bootstrapping, was introduced by Ishiguro et al. (1997). This function implements the extension by Reiss et al. (2012) to adaptive linear model selection.

#### Usage

eic(y, X, nboot, pvec =  $1:(\text{ncol}(X) + 1)$ , say.which = FALSE, reuse = FALSE)

#### Arguments

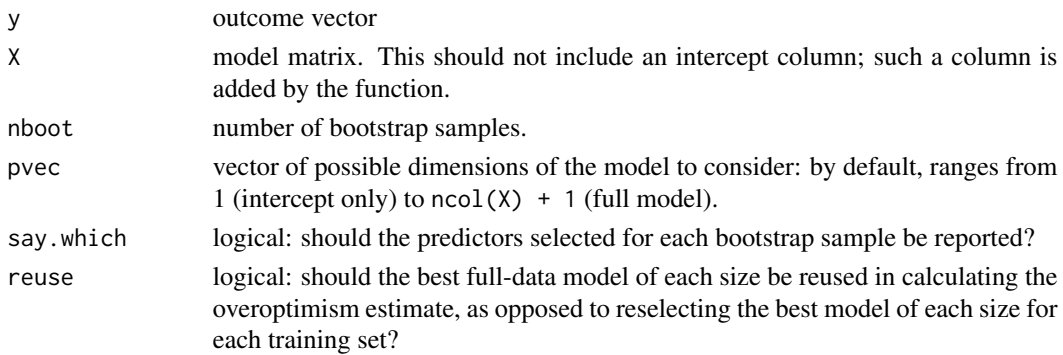

#### <span id="page-6-0"></span>ic.min 7

# Value

A list with components

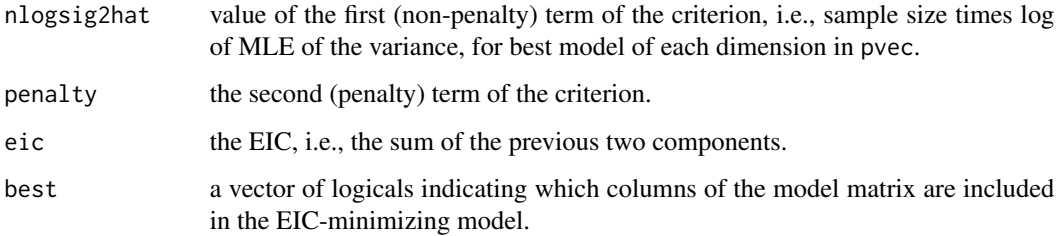

#### Author(s)

Philip Reiss <phil.reiss@nyumc.org> and Lei Huang <huangracer@gmail.com>

# References

Ishiguro, M., Sakamoto, Y., and Kitagawa, G. (1997). Bootstrapping log likelihood and EIC, an extension of AIC. *Annals of the Institute of Statistical Mathematics*, 49, 411–434.

Reiss, P. T., Huang, L., Cavanaugh, J. E., and Roy, A. K. (2012). Resampling-based information criteria for adaptive linear model selection. *Annals of the Institute of Statistical Mathematics*, to appear. Available at [http://works.bepress.com/phil\\_reiss/17](http://works.bepress.com/phil_reiss/17)

#### Examples

# Predicting fertility from provincial socioeconomic indicators data(swiss) eicobj <- eic(swiss\$Fertility, swiss[ , -1], nboot=100) eicobj\$best

ic.min *AIC, corrected AIC and BIC for all-subsets linear regression*

# Description

Given an outcome vector and model matrix, this function finds the submodel(s) minimizing the Akaike (1973, 1974) information criterion (AIC), a corrected version thereof (Sugiura, 1978; Hurvich and Tsai, 1989), and the Bayesian information criterion (BIC; Schwarz, 1978).

# Usage

ic.min(y, X, pvec =  $1:(\text{ncol}(X) + 1))$ 

8 ic.min

#### **Arguments**

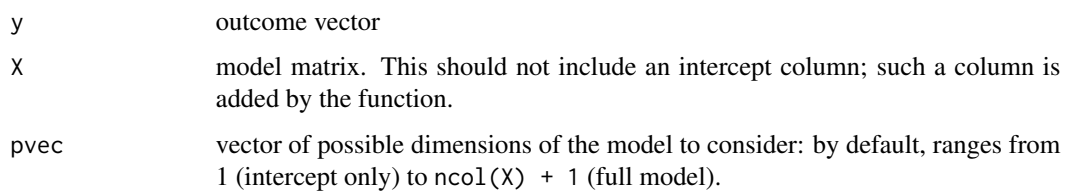

#### Value

A list with components

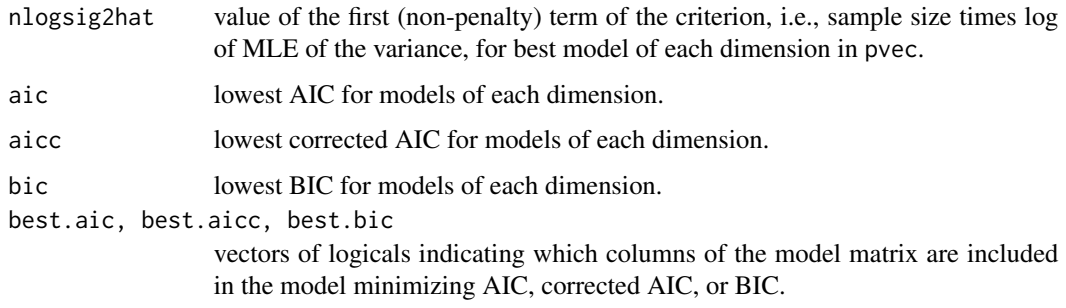

#### Author(s)

Philip Reiss <phil.reiss@nyumc.org> and Lei Huang <huangracer@gmail.com>

# References

Akaike, H. (1973). Information theory and an extension of the maximum likelihood principle. In *Second International Symposium on Information Theory* (eds. B. N. Petrov and F. Csaki), pp. 267–281. Budapest: Akademiai Kiado.

Akaike, H. (1974). A new look at the statistical model identification. *IEEE Transactions on Automatic Control*, 19, 716–723.

Hurvich, C. M., and Tsai, C.-L. (1989). Regression and time series model selection in small samples. *Biometrika*, 76, 297–307.

Schwarz, G. (1978). Estimating the dimension of a model. *Annals of Statistics*, 6, 461–464.

Sugiura, N. (1978). Further analysis of the data by Akaike's information criterion and the finite corrections. *Communications in Statistics: Theory & Methods*, 7, 13–26.

#### Examples

```
# Predicting fertility from provincial socioeconomic indicators
data(swiss)
ic.min(swiss$Fertility, swiss[ , -1])
```
<span id="page-8-1"></span><span id="page-8-0"></span>

#### Description

This function uses the leaps package to find the best models of each size, and scores each according to AIC, corrected AIC, BIC, EIC and CVIC.

#### Usage

scoremods(y, X, nboot, nfold=length(y), names=NULL)

#### **Arguments**

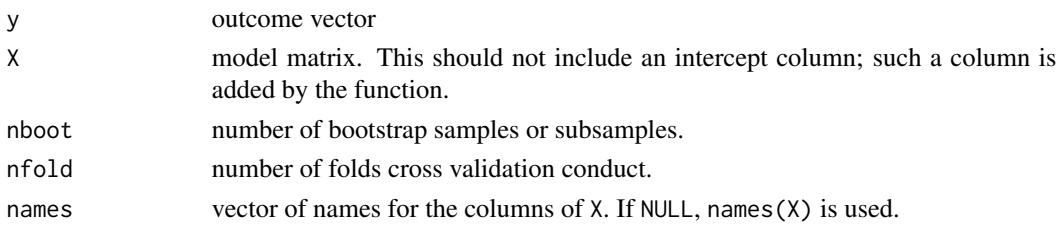

### Value

A matrix. The first  $\text{ncol}(X)$  columns, essentially the which component of an object outputted by leaps, identify which predictors are in each of the best models. The remaining columns provide the AIC, corrected AIC, BIC, EIC, and CVIC for each model. The matrix has an attribute "npred" giving the number of candidate predictors, i.e., ncol(X).

## Author(s)

Philip Reiss <phil.reiss@nyumc.org> and Lei Huang <huangracer@gmail.com>

#### References

Lumley, T., using Fortran code by A. Miller (2009). leaps: regression subset selection. R package version 2.9. <http://CRAN.R-project.org/package=leaps>

Reiss, P. T., Huang, L., Cavanaugh, J. E., and Roy, A. K. (2012). Resampling-based information criteria for adaptive linear model selection. *Annals of the Institute of Statistical Mathematics*, to appear. Available at [http://works.bepress.com/phil\\_reiss/17](http://works.bepress.com/phil_reiss/17)

#### See Also

[bestmods](#page-1-1); leaps (in the package of the same name)

#### Examples

## see example for bestmods

# <span id="page-9-0"></span>**Description**

This function can be used for simulations to evaluate the performance of linear model selection with independent predictors.

#### Usage

```
xy(n, p.all, p. true, R2, beta0 = 5,yname = \text{paste("y", p,true, sep = "");}xname = paste("x", p.true, p.all, sep = ""))
```
#### Arguments

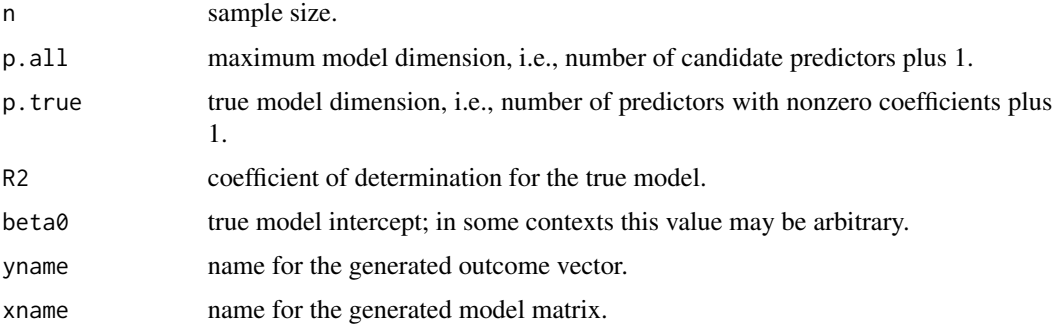

# Details

xy simulates entries of a model matrix independently from the standard normal distribution, then simulates outcomes whose mean is simply beta $\theta$  plus the sum of the first p.true - 1 predictors. The errors are normal with mean 0 and standard deviation chosen so as to attain the given R2; see Tibshirani & Knight (1999), p. 538.

#### Value

A list with components X (model matrix, without intercept column) and y (outcome vector).

#### Author(s)

Philip Reiss <phil.reiss@nyumc.org> and Lei Huang <huangracer@gmail.com>

#### References

Tibshirani, R., and Knight, K. (1999). The covariance inflation criterion for adaptive model selection. *Journal of the Royal Statistical Society, Series B*, 61, 529–546.

```
# Generate 40 vectors of 8 candidate predictors, of which
# (the first) 2 have nonzero coefficients, along with 40 outcomes,
# with R^2=.8
tmp = xy(40, 9, 3, .8)
# As a side effect, the above created objects y5 and X59,
# equal to tmp$y and tmp$X respectively.
# The following lines can then be used to examine how different
# information criteria fare at identifying the true model as "best".
ic.min(y3, x39)
eic(y3, x39, nboot=100)
cvic(y3, x39)
```
# <span id="page-11-0"></span>Index

∗Topic package reams-package, [2](#page-1-0) bestmods, [2,](#page-1-0) *[9](#page-8-0)* cic, [3](#page-2-0) cvic, [5](#page-4-0) eic, [6](#page-5-0) ic.min, [7](#page-6-0) leaps, *[6](#page-5-0)* par, *[3](#page-2-0)* pcls, *[6](#page-5-0)* plot, *[3](#page-2-0)* reams *(*reams-package*)*, [2](#page-1-0) reams-package, [2](#page-1-0) scoremods, *[2,](#page-1-0) [3](#page-2-0)*, [9](#page-8-0) xy, [10](#page-9-0)